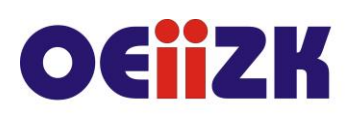

ul. Raszyńska 8/10, 02-026 Warszawa tel. 22 57 94 100, fax 22 57 94 170

# **SWIZ Myślenie wizualne z TIK w nauczaniu biologii**

# **Przeznaczenie**

Szkolenie dla nauczycieli biologii (szkoły podstawowej i ponadpodstawowej) oraz wszystkich zainteresowanych wykorzystaniem nowoczesnych narzędzi edukacyjnych podczas prowadzenia lekcji z wykorzystaniem myślenia wizualnego.

Treści szkolenia są zgodne z nową podstawą programową z biologii w klasach 6-8 szkoły podstawowej oraz 1-4 szkoły ponadpodstawowej.

# **Informacje o organizacji**

Szkolenie obejmuje 5 godzin ćwiczeń na zajęciach stacjonarnych.

#### **Wymagania**

Uczestnik szkolenia powinien mieć możliwość korzystania z Internetu oraz urządzeń mobilnych (smartfonu, tabletu).

#### **Cele**

- 1. Umiejętność wykorzystania darmowych aplikacji pomocnych w wykorzystaniu myślenia wizualnego w nauczaniu przedmiotów przyrodniczych.
- 2. Zapoznanie z metodami myślenia wizualnego.
- 3. Wsparcie nauczycieli w kształceniu kompetencji ucznia dotyczących ciekawego wykorzystania myślenia wizualnego podczas lekcji.
- *4.* Wykorzystanie TIK w nauczaniu z wykorzystaniem myślenia wizualnego.
- 5. Opracowanie rozwiązań metodycznych przydatnych w praktyce szkolnej.

### **Treści kształcenia**

- 1. Myślenie wizualne w edukacji wprowadzenie.
- 2. Przykłady dobrych praktyk (obejrzenie przykładów i refleksja nad nimi), np. zasoby wydawnictwa Wiking, symulacje komputerowe, video 360.
- 3. Nowoczesne narzędzia TIK wspomagające pracę nauczyciela biologii (programy do tworzenia map myśli, infografik, plakatów, kolaży…).
- 4. Poznanie darmowych narzędzi oraz oprogramowania wspierającego myślenie wizualne (Wordart, Piktochart,….) na przedmiotach przyrodniczych.
- 5. Ćwiczenie umiejętności pracy z darmowymi aplikacjami.
- 6. Tworzenie edukacyjnych materiałów multimedialnych z wykorzystaniem narzędzi do wizualizacji procesów biologicznych (np. Autodraw).

### **Metody i formy nauczania**

- 1. Wykład.
- 2. Prezentacja.
- 3. Ćwiczenia pod kierunkiem prowadzącego.
- 4. Praca indywidualna słuchacza.
- 5. Dyskusja.

### **Charakterystyka materiałów**

Materiały przygotowane na potrzeby kursu (w formie elektronicznej).

# **Ewaluacja i formy oceny pracy uczestników**

Ewaluacja będzie przeprowadzana na bieżąco poprzez dyskusje ze słuchaczami.

Ankieta do oceny całego szkolenia będzie wypełniana przez słuchaczy po jego zakończeniu.

# **W trakcie szkolenia wykorzystywane będzie następujące oprogramowanie:**

- aplikacje do tworzenia infografik (np. Piktochart), obrazów (Autodraw)
- oprogramowanie do obróbki zdjęć i tworzenia kolaży (Pixlr), do tworzenia interaktywnych map myśli (FreeMind), plakatów (Wordart), komiksów
- video 360
- symulacje komputerowe [\(https://phet.colorado.edu/\)](https://phet.colorado.edu/)
- darmowe zasoby obrazków (OpenClipart)

#### **Literatura**

- O co chodzi w myśleniu wizualnym, Agata Baj, TIK w edukacji, październik 2018, [http://www.tikwedukacji.pl/wydania/pazdziernik-2018/art,2191,o-co-chodzi-w](http://www.tikwedukacji.pl/wydania/pazdziernik-2018/art,2191,o-co-chodzi-w-mysleniu-wizualnym.html)[mysleniu-wizualnym.html,](http://www.tikwedukacji.pl/wydania/pazdziernik-2018/art,2191,o-co-chodzi-w-mysleniu-wizualnym.html) data dostępu 30.12.18, [zobacz zawartość](http://www.tikwedukacji.pl/wydania/pazdziernik-2018/art,2191,o-co-chodzi-w-mysleniu-wizualnym.html)
- Webinar 9 Myślografia myślenie wizualne w edukacji, Agata Baj, [bit.ly/2xRSrTE,](https://www.youtube.com/watch?v=llKz6sHGHBE&list=PLn6ebJ0qUL9WHJpZUkVXkSX6_QymdWv1D) data dostępu 30.12.18, [zobacz zawartość](https://www.youtube.com/watch?v=llKz6sHGHBE&list=PLn6ebJ0qUL9WHJpZUkVXkSX6_QymdWv1D)
- Koncepcja podwójnego kodowania Allana Paivio w procesie percepcji czytanego tekstu, Stanisław Kawiorski, Biblioteka Uniwersytetu Rzeszowskiego, data dostępu 30.12.18, [http://psb.ur.edu.pl/koncepcja-podwojnego-kodowania-allana-paivio-w](http://psb.ur.edu.pl/koncepcja-podwojnego-kodowania-allana-paivio-w-procesie-percepcji-czytanego-tekstu)[procesie-percepcji-czytanego-tekstu,](http://psb.ur.edu.pl/koncepcja-podwojnego-kodowania-allana-paivio-w-procesie-percepcji-czytanego-tekstu) [zobacz zawartość](http://psb.ur.edu.pl/koncepcja-podwojnego-kodowania-allana-paivio-w-procesie-percepcji-czytanego-tekstu)
- Myślenie wizualne 2.0. Skuteczna komunikacja, Karolina Jóźwik, wydawnictwo MT Biznes, 2017

#### **Autor**

Renata Sidoruk-Sołoducha